**花顺怎么选放量的股票-鸿良网**

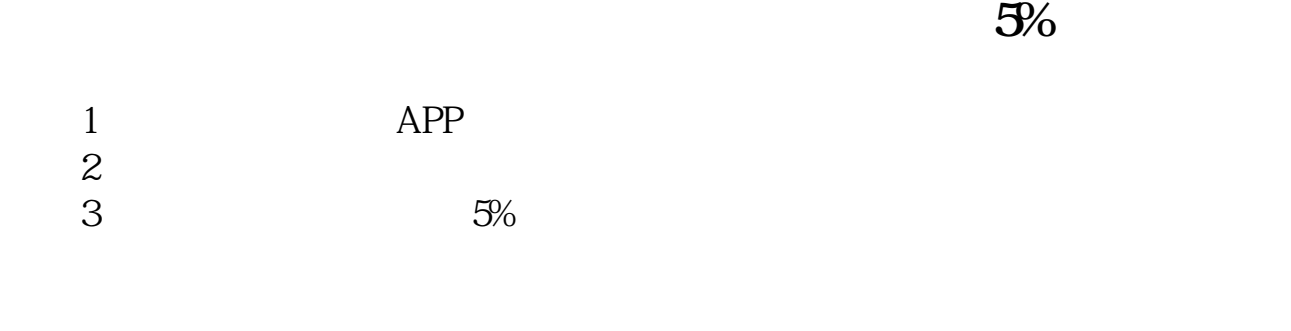

**同花顺如何智能选股,求各个函数的功能及使用方法\_\_同**

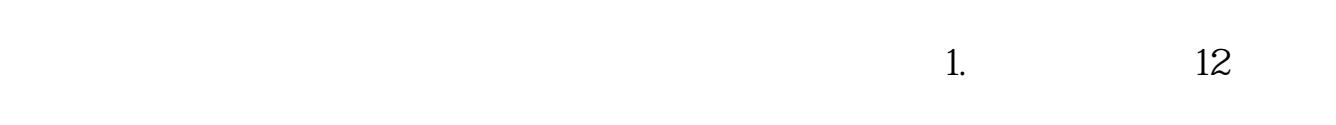

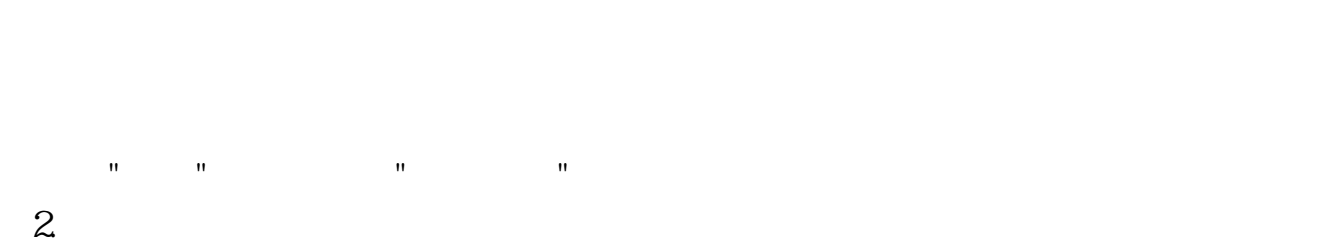

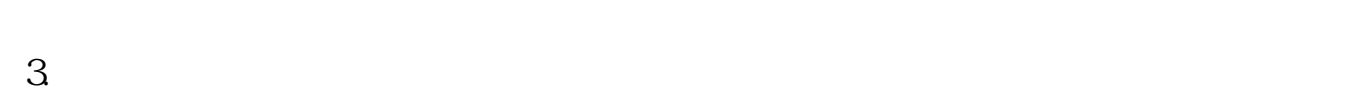

 $4.$ 

 $\overline{1/2}$ 

 $\alpha$  , and  $\alpha$ 

 $/$ 

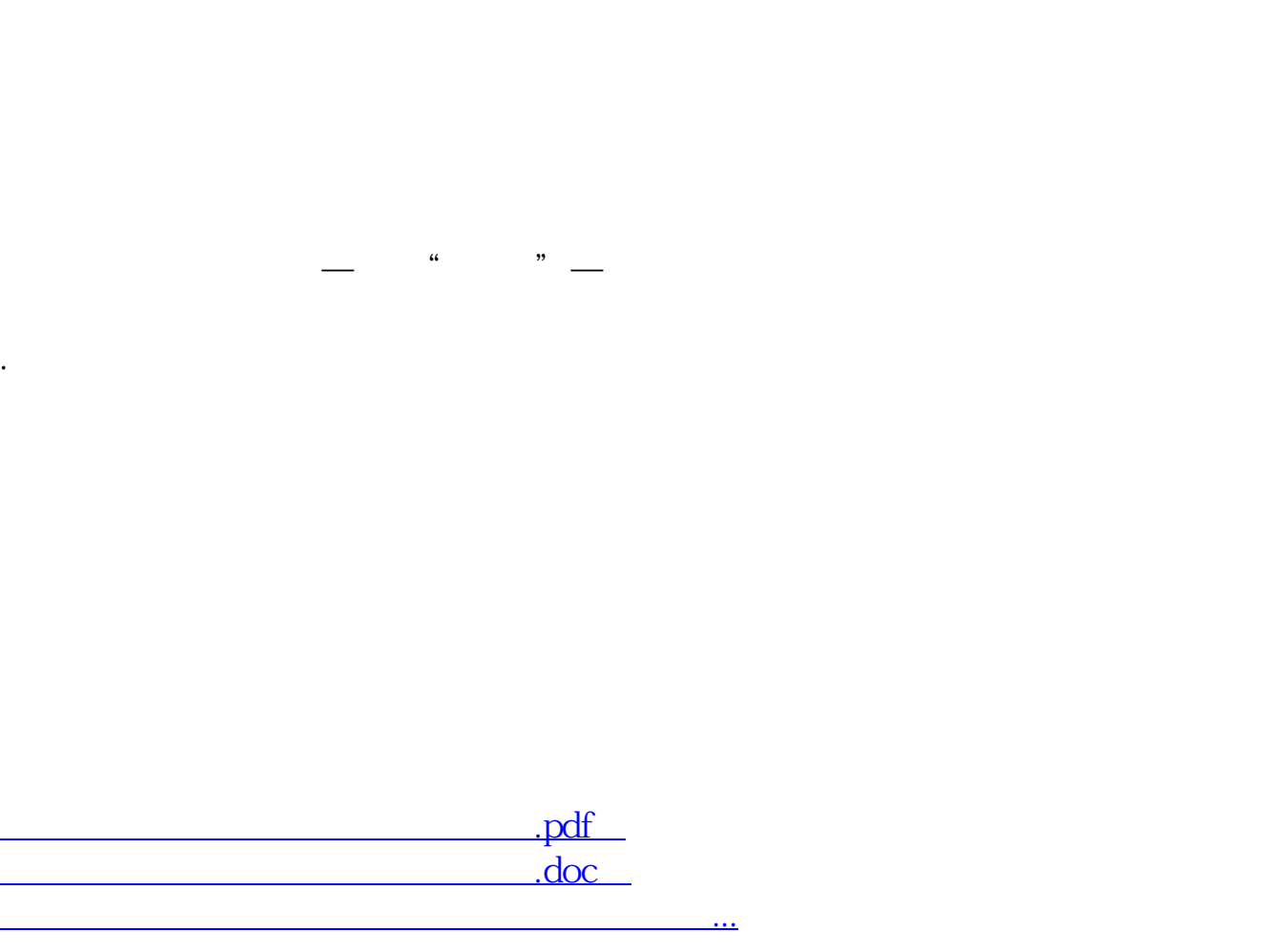

http://www.83717878.com/author/21874930.html